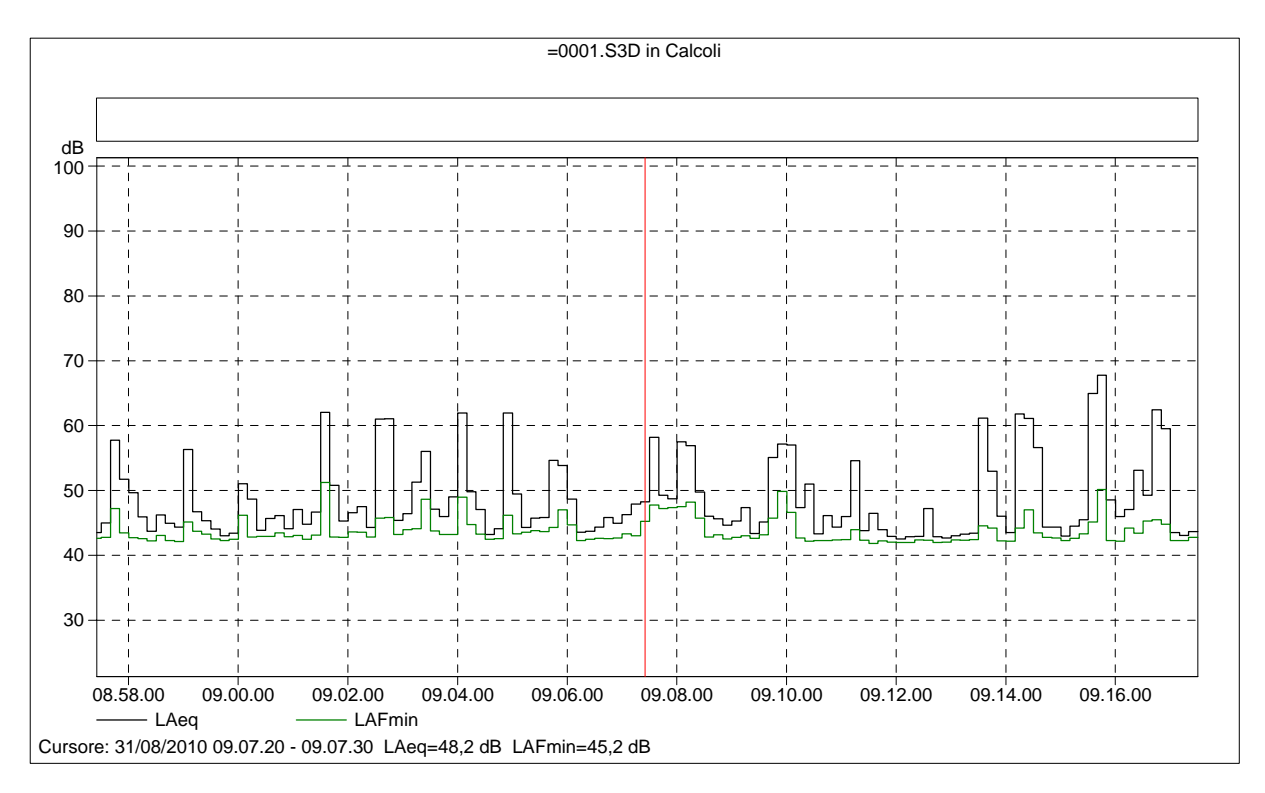

# =0001.S3D Testo

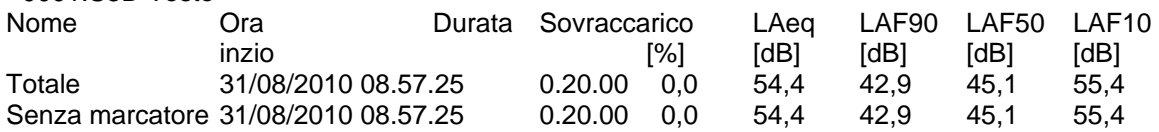

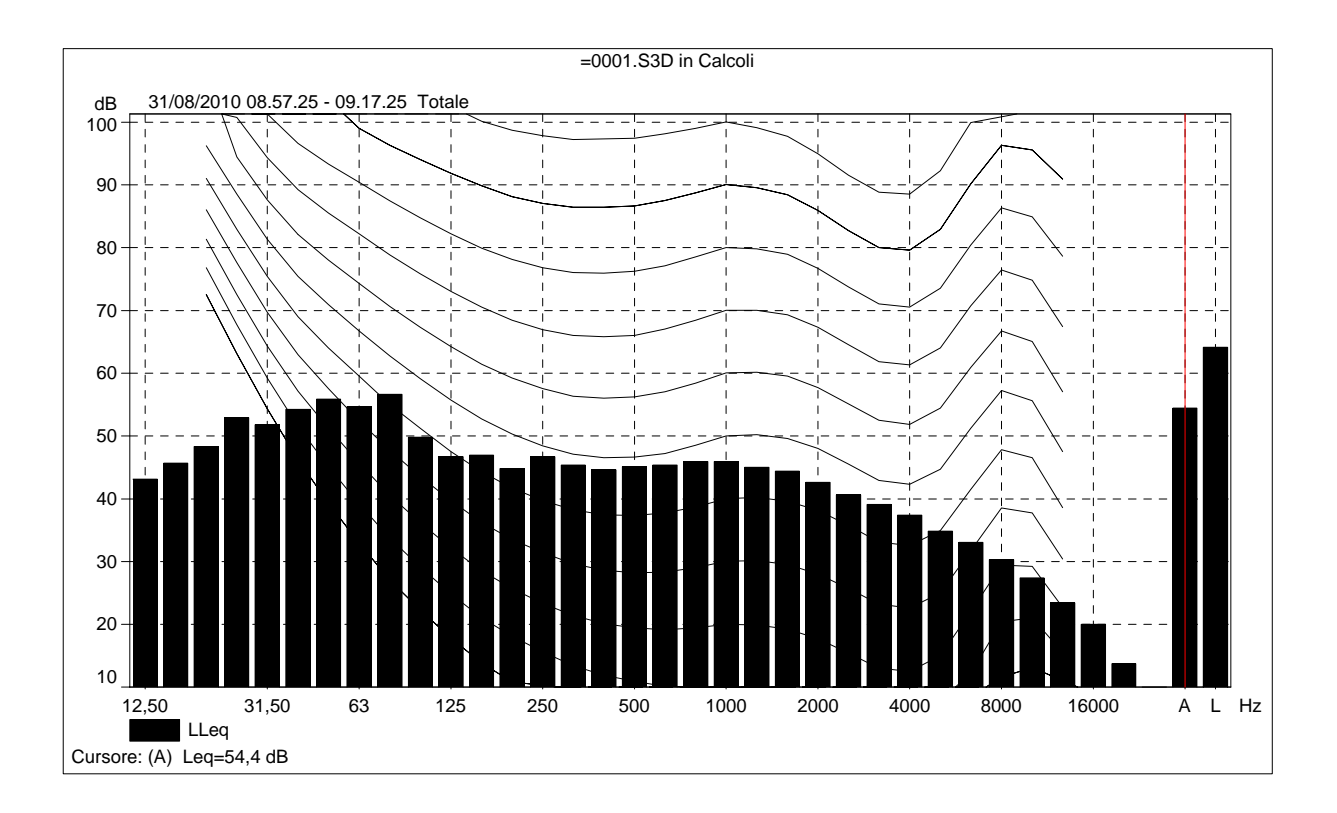

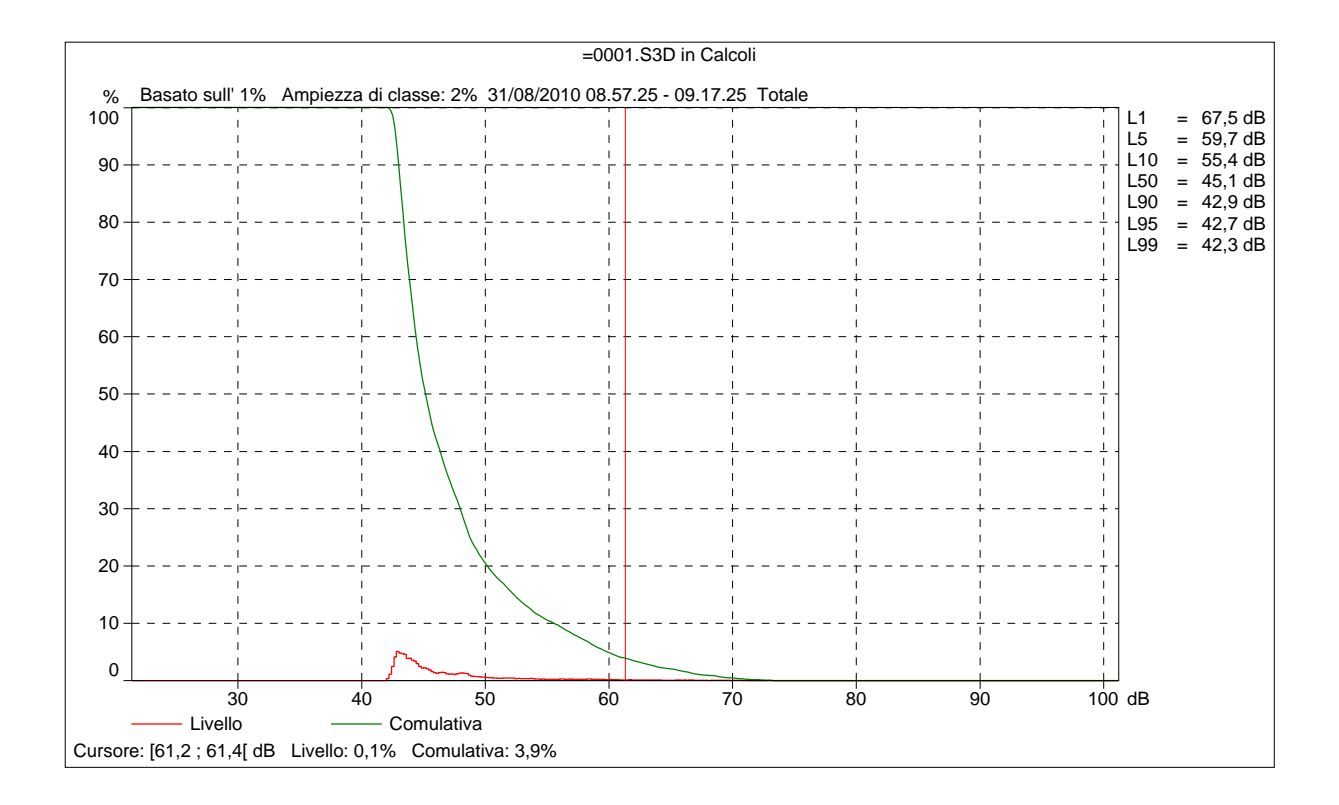

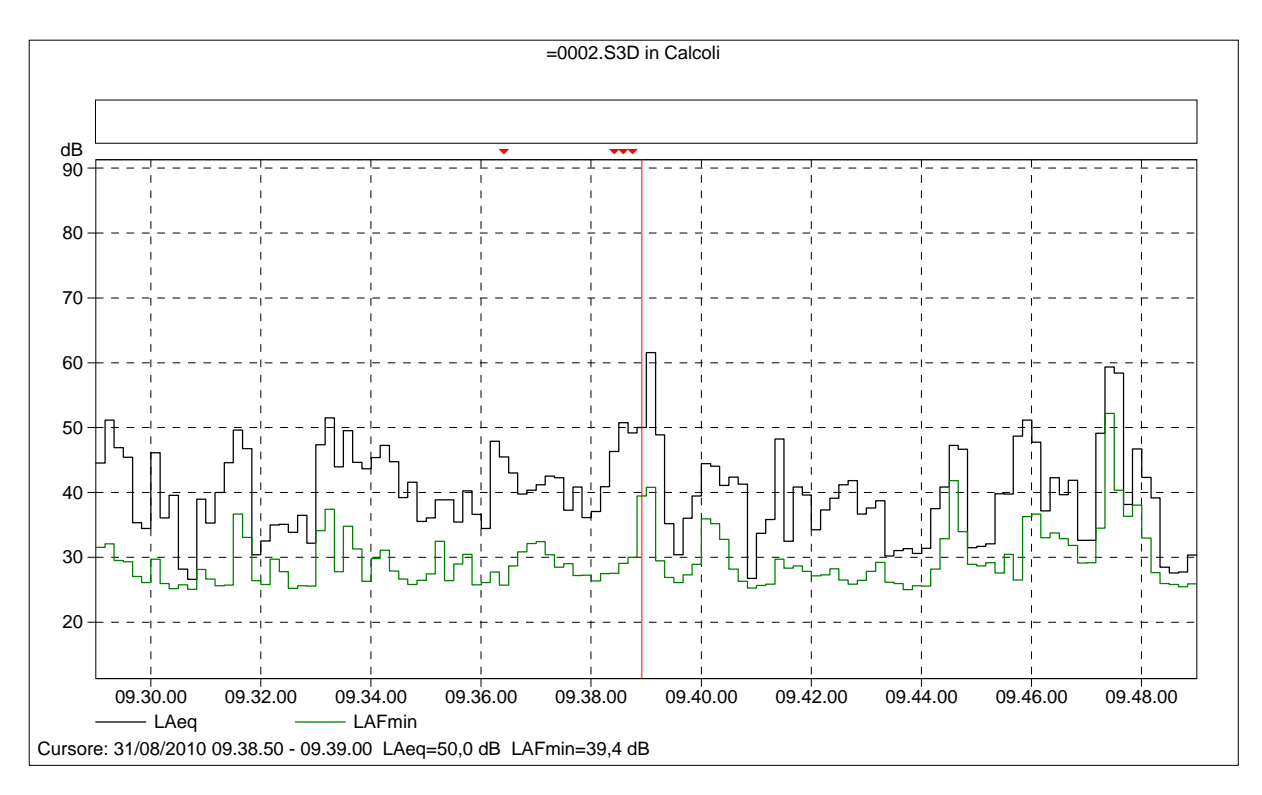

# =0002.S3D Testo

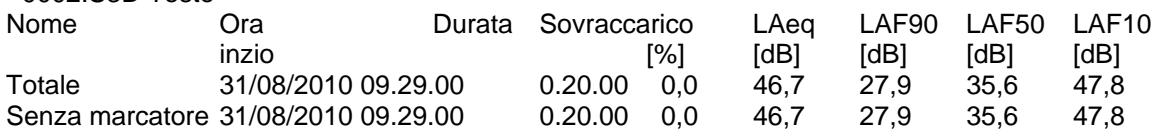

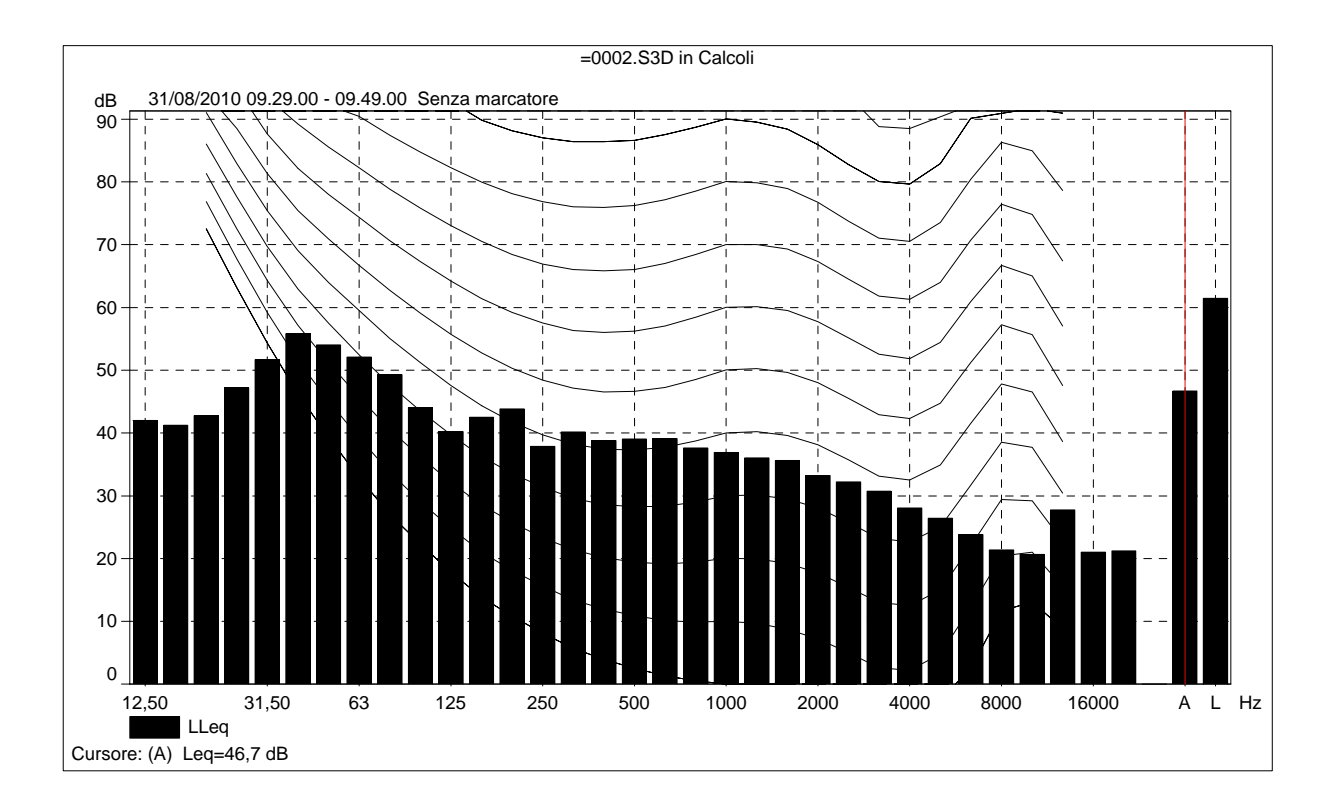

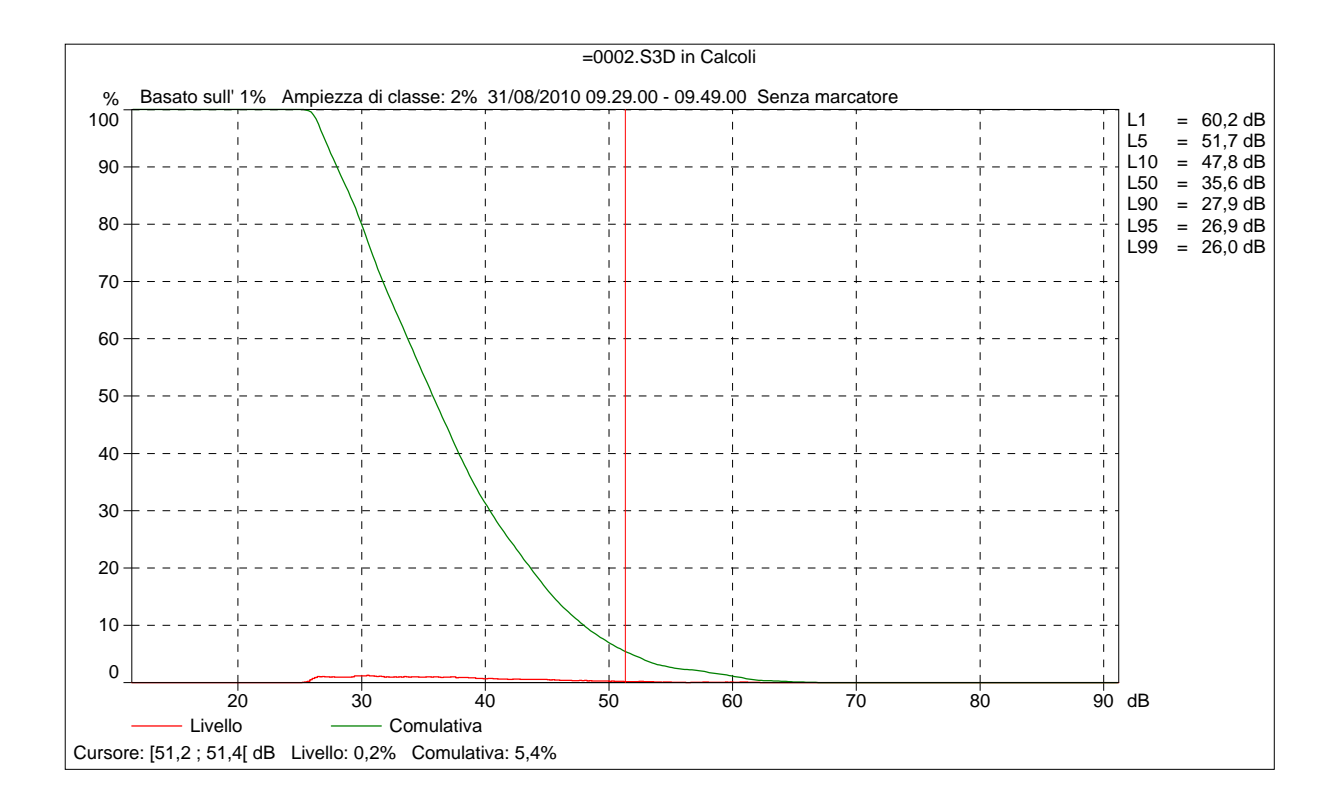

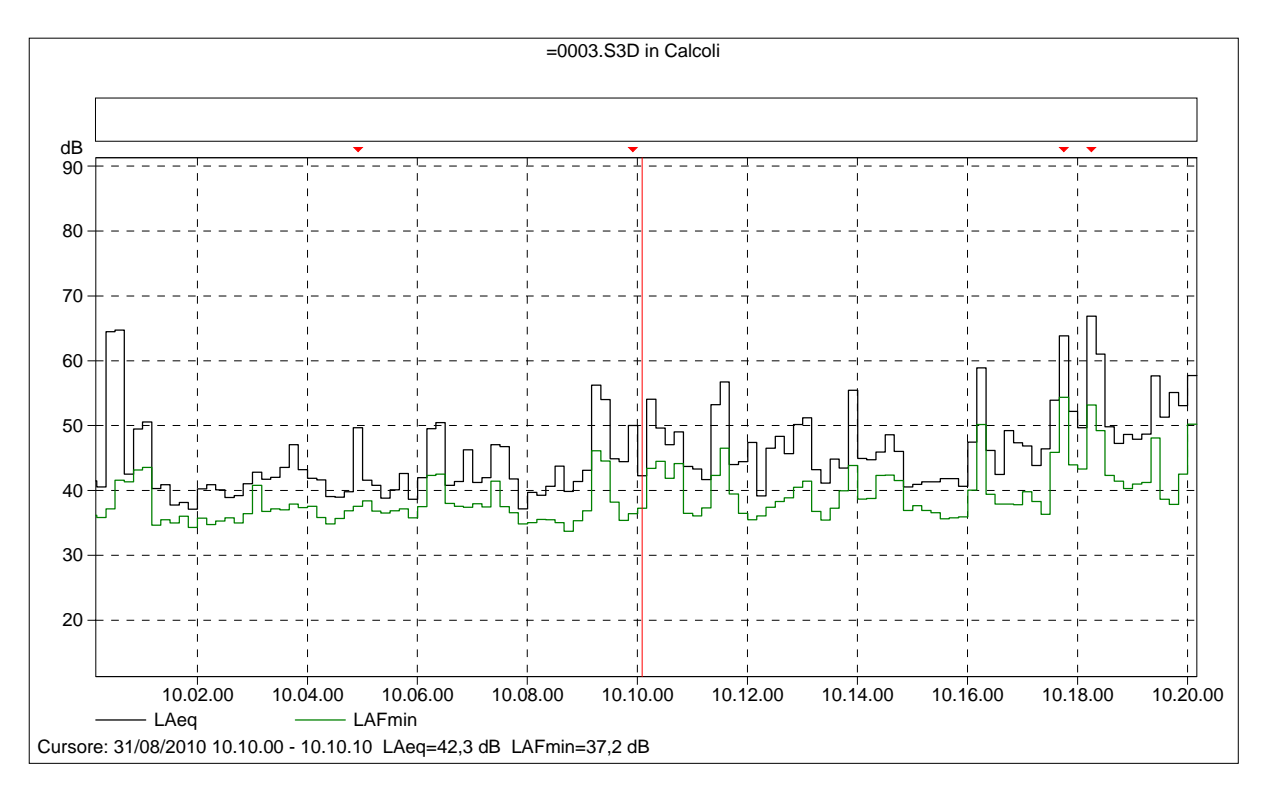

#### =0003.S3D Testo

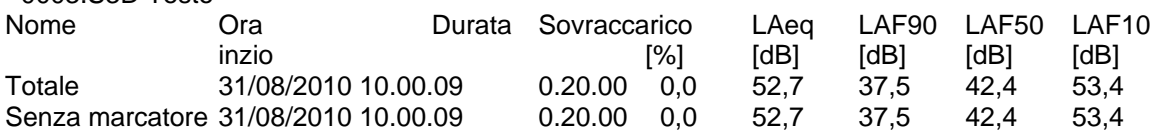

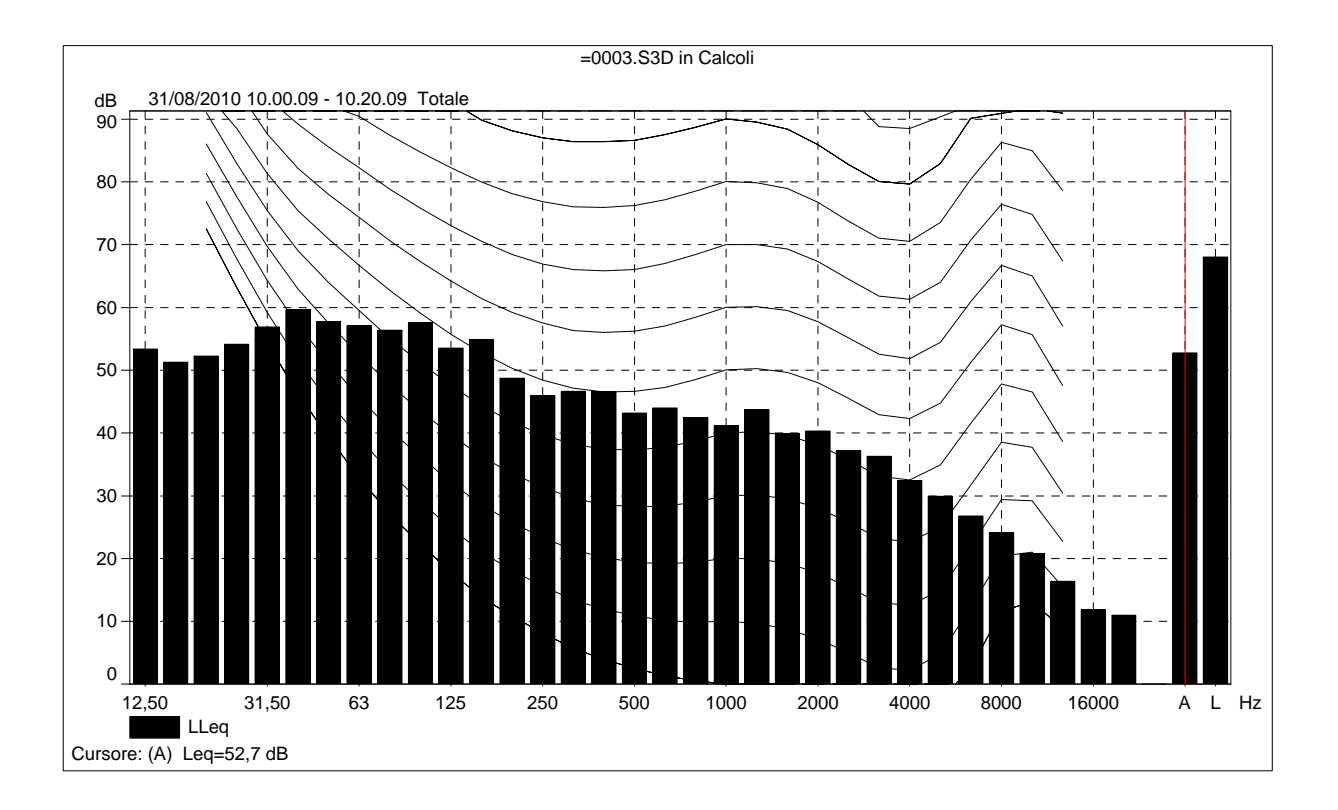

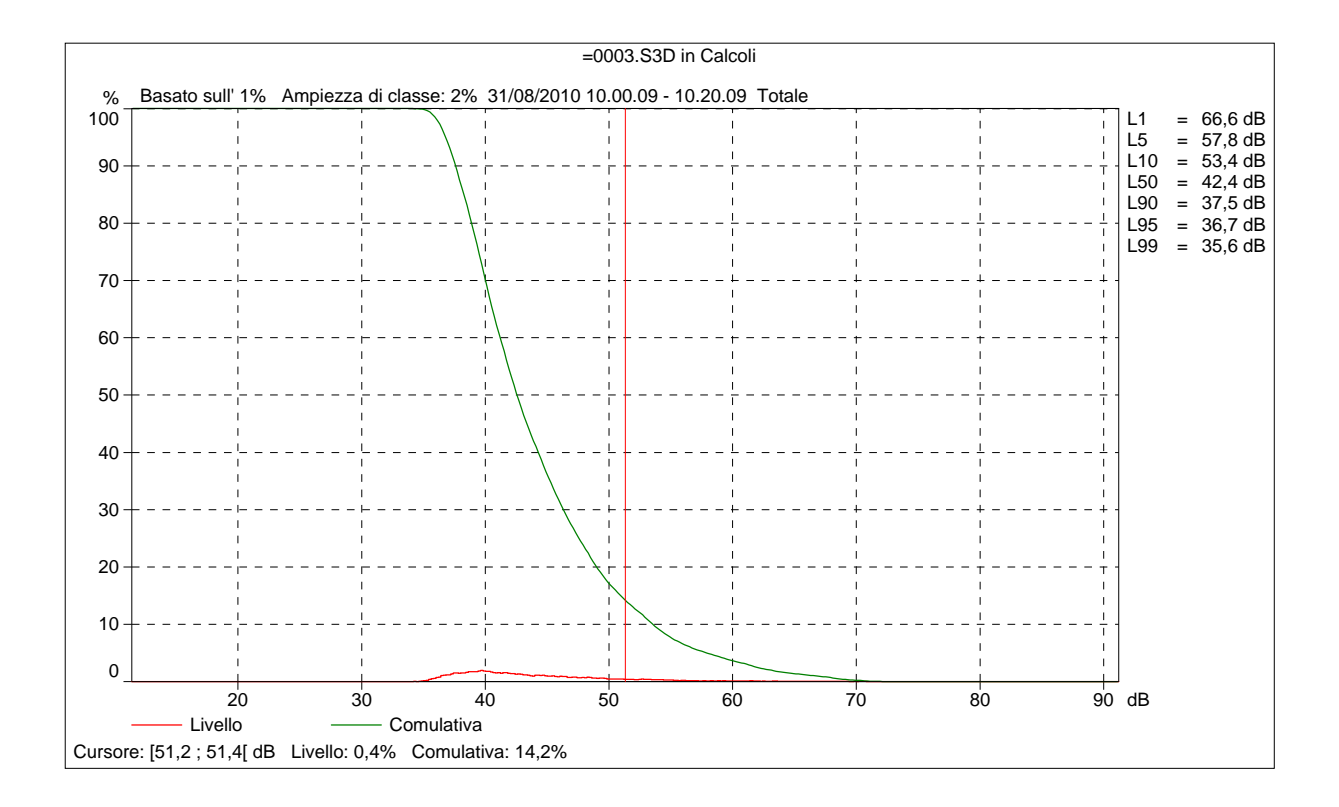

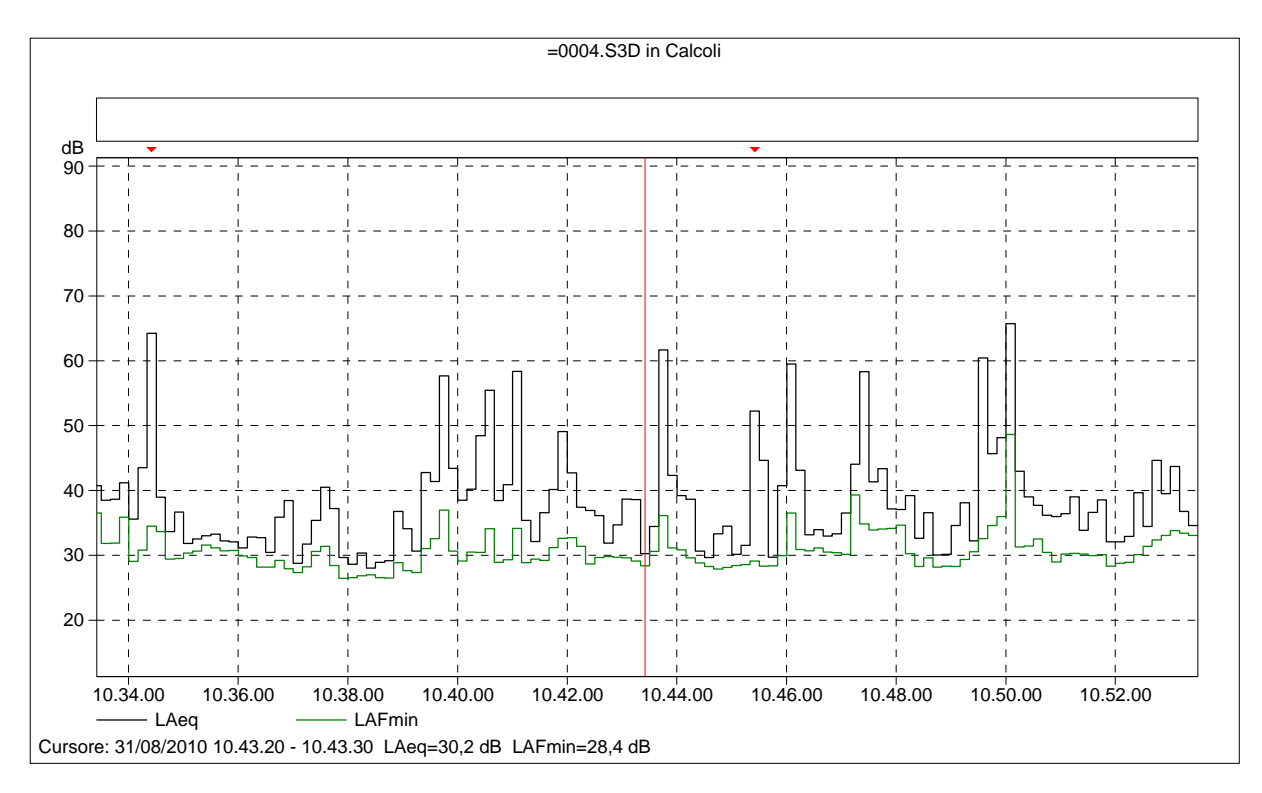

## =0004.S3D Testo

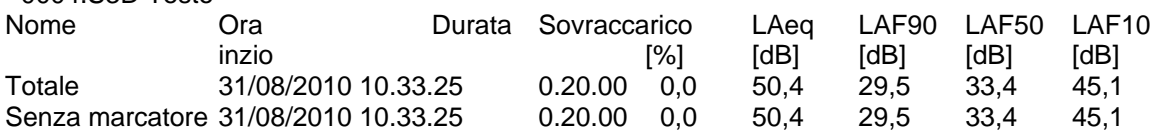

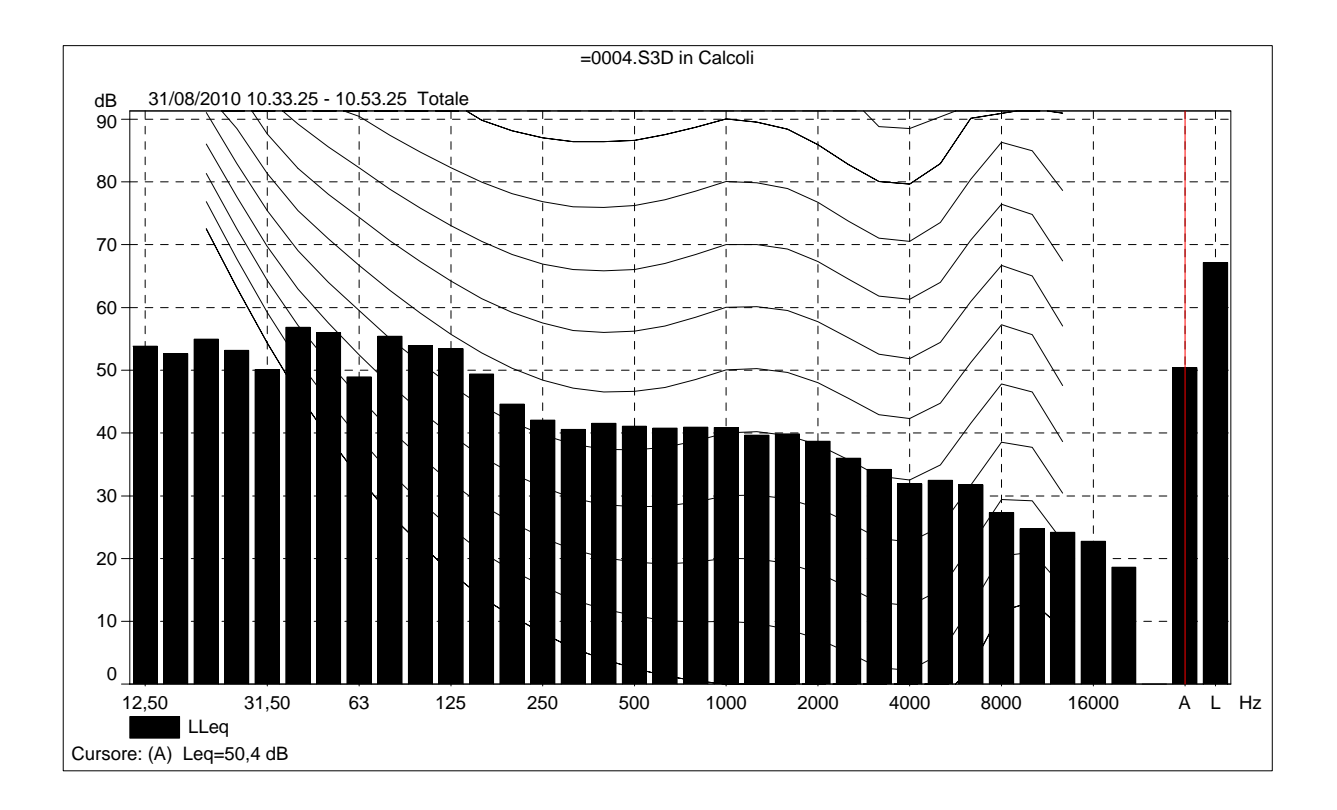

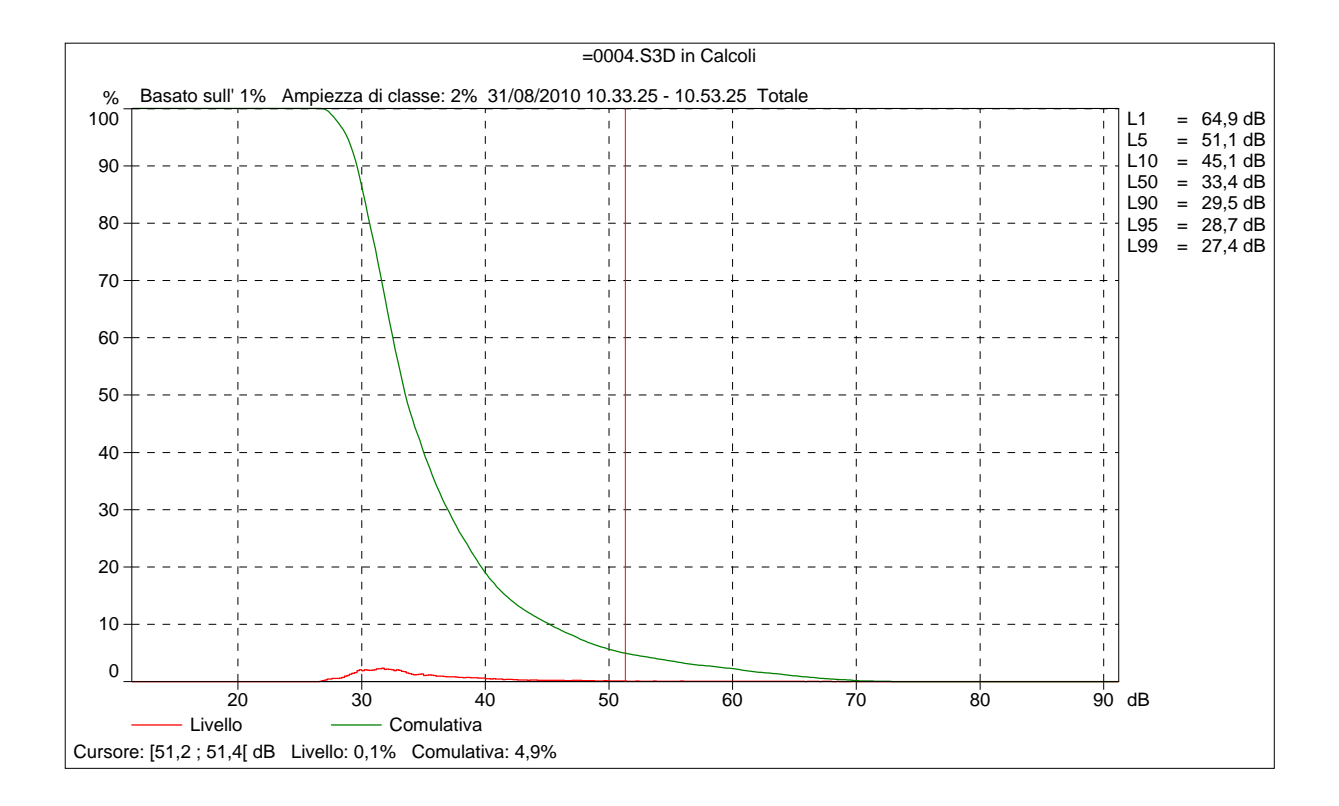

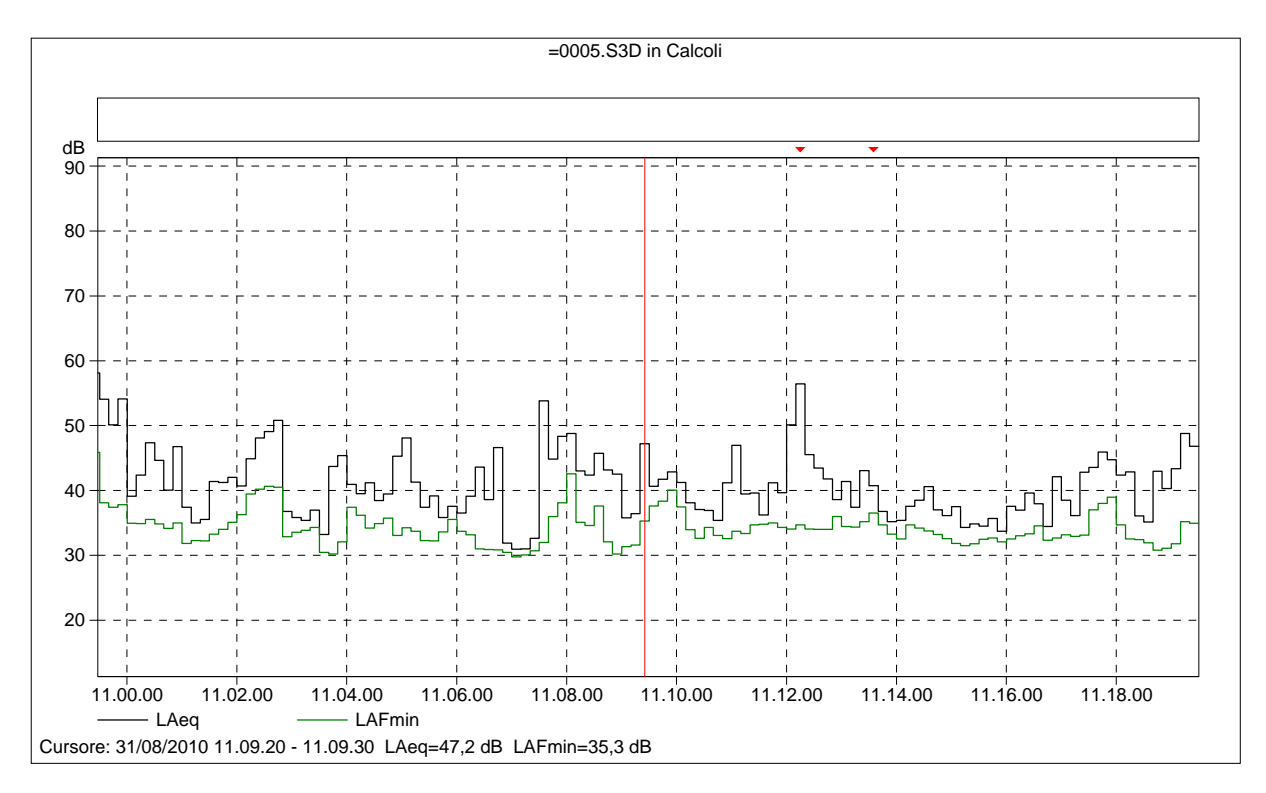

## =0005.S3D Testo

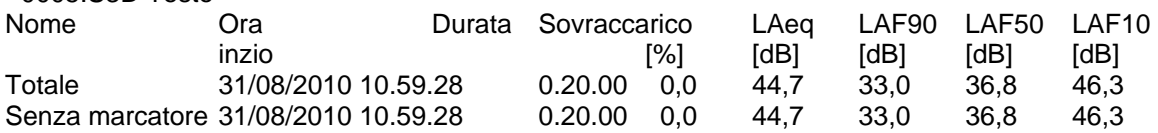

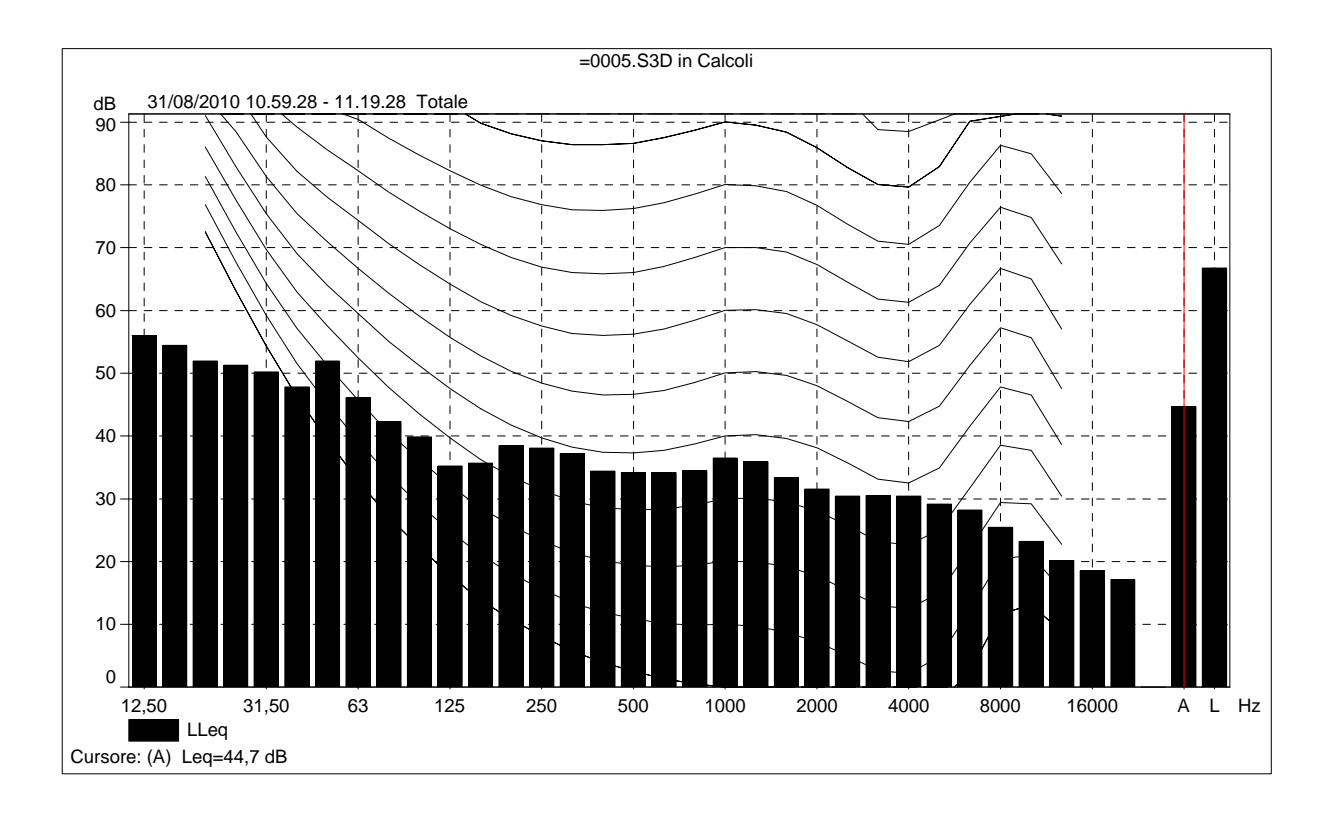

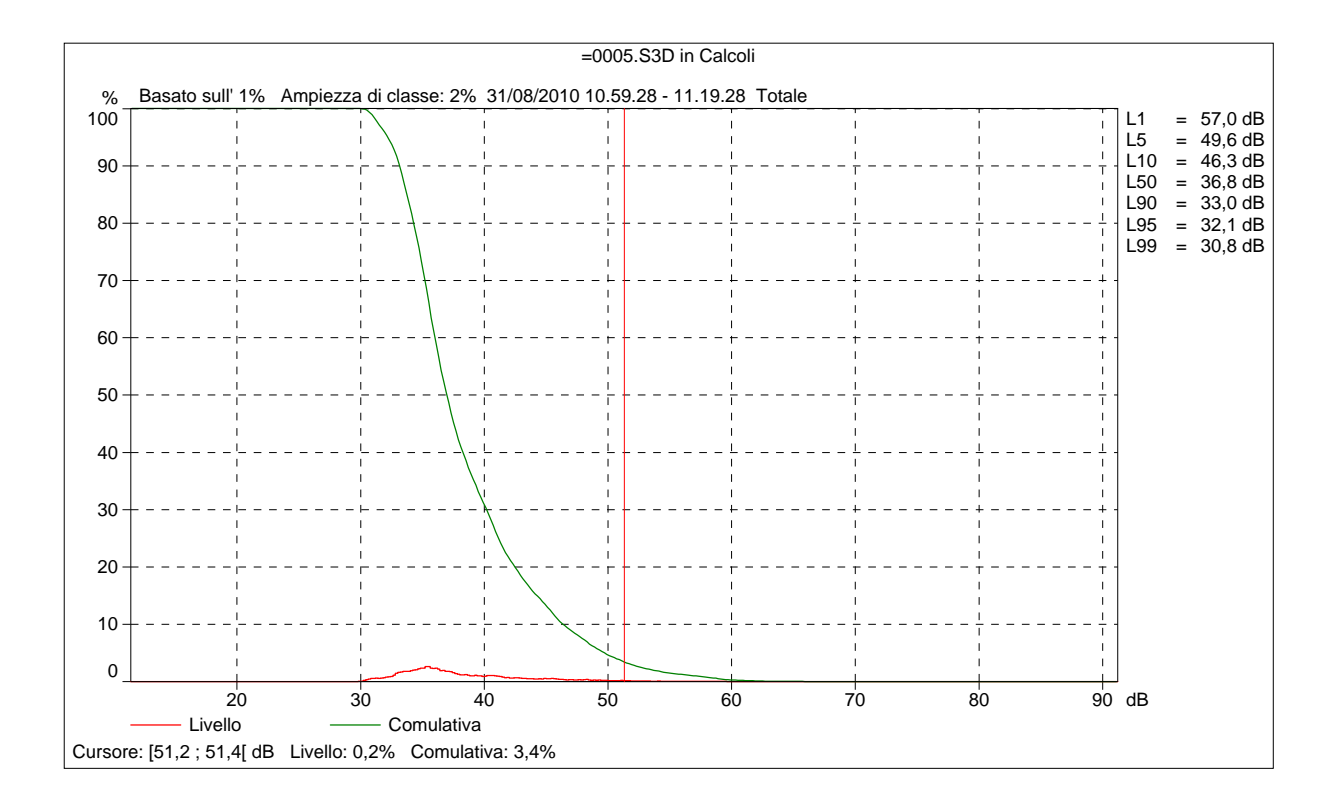